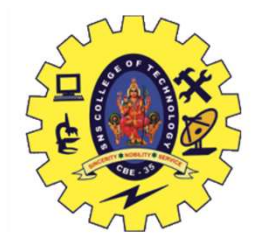

# UNIT 4 TRANSACTIONS

Transaction Concepts –ACID Properties – Schedules – Serializability –<br>
Transaction Concepts –ACID Properties – Schedules – Serializability –<br>
Concurrency Control – Need for Concurrency – Locking Protocols – Two<br>
Phase Lack CONCITY ANSACTIONS<br>
Transaction Concepts – ACID Properties – Schedules – Scrializability –<br>
Concurrency Control – Need for Concurrency – Locking Protocols – Two<br>
Phase Locking – Deadlocks – Transaction Recovery – Save Poin Phase Locking – Deadlocks – Transaction Recovery – Schedules – Serializability – Concurrency Control – Need for Concurrency – Locking Protocols – Two Phase Locking – Deadlocks – Transaction Recovery – Save Points – Isolati UNIT 4 TRANSACTIONS<br>Transaction Concepts –ACID Properties – Schedules – Serializability –<br>Concurrency Control – Need for Concurrency – Locking Protocols – Two<br>Phase Locking – Deadlocks – Transaction Recovery – Save Points

### Recap

- Deadlock Detection
- Deadlock Recovery
- Failure Classification
- Storage Structure 24-06-2024 A.Aruna / Semester 04 / Database Management System 2

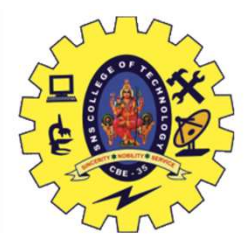

### Save Point

- Command in SQL
- Used with the rollback command.
- Transaction Control Language, that is used to mark the transaction in a table.
- very long table, and you want to roll back only to a certain position in a table then; this can be achieved using the savepoint. • Transaction Control Language, that is used to mark the transaction in a table.<br>
• very long table, and you want to roll back only to a certain position in a table then; this can be achieved using the savepoint.<br>  $\therefore$  C

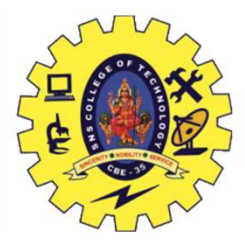

### Savepoint Example

• ROLLBACK: Similar to the undo operation. SQL> select \* from customer;

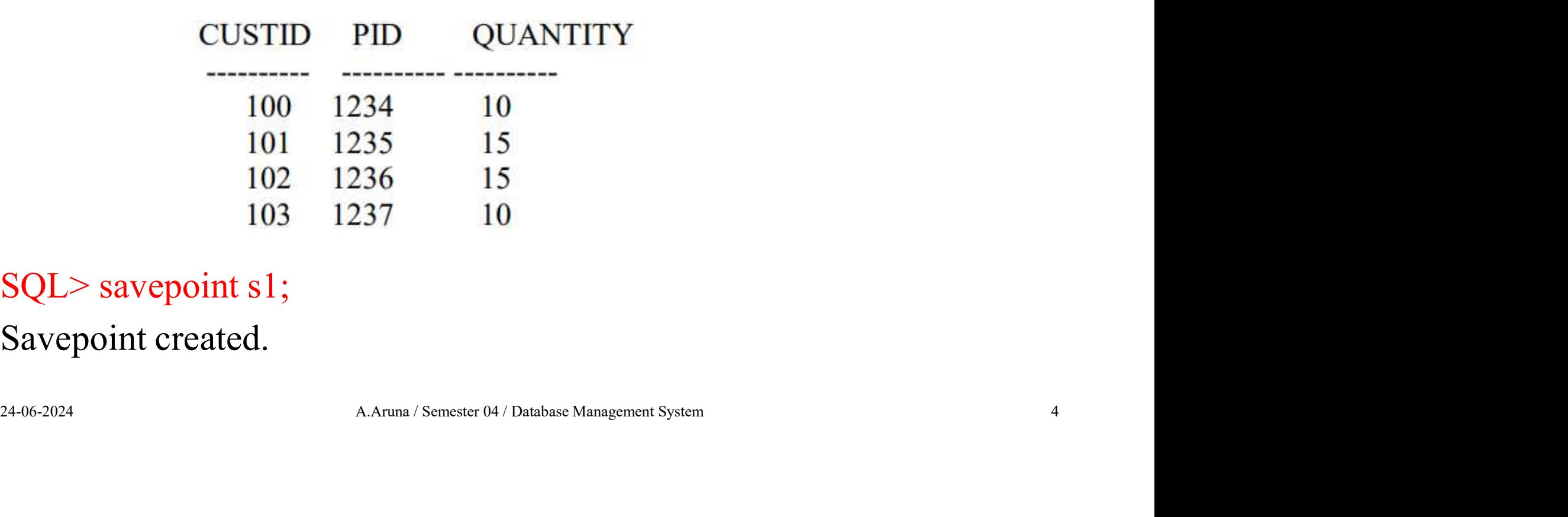

### SQL> savepoint s1;

Savepoint created.

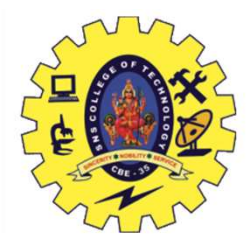

### Savepoint Example

SQL> Delete from customer where custid=103;

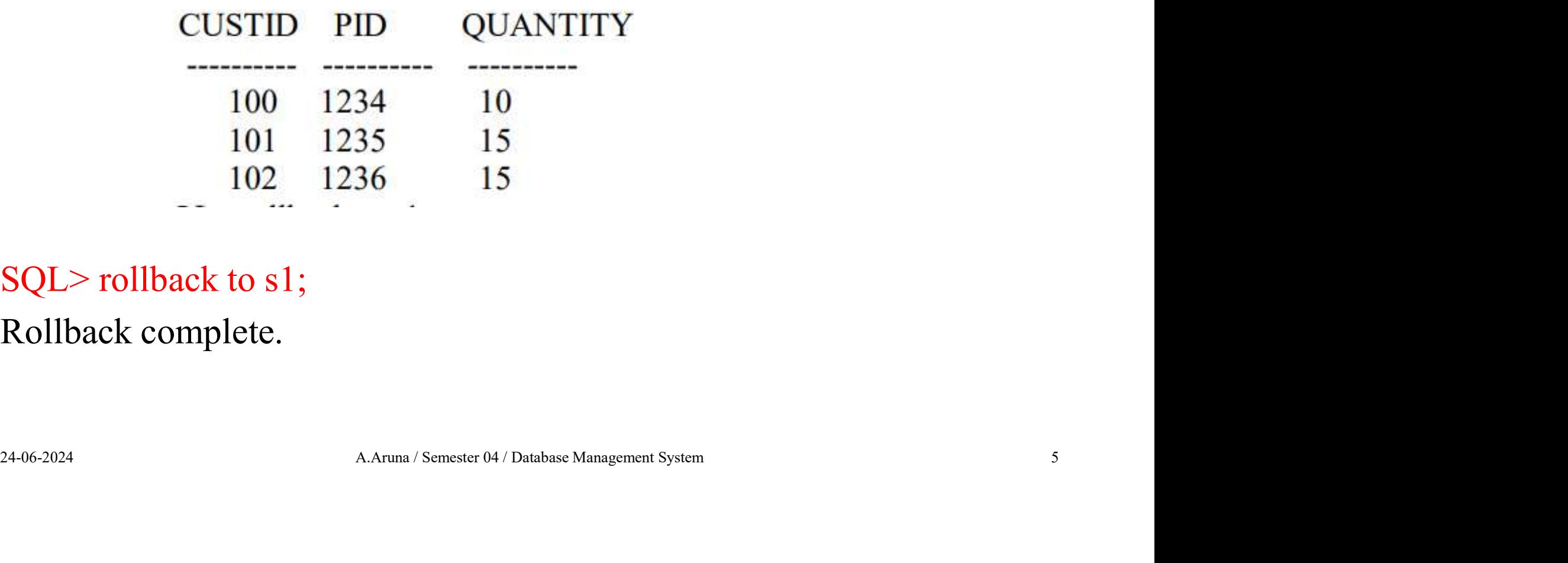

SQL> rollback to s1;

Rollback complete.

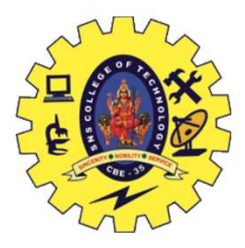

### Savepoint Example

#### SQL> select \* from customer;

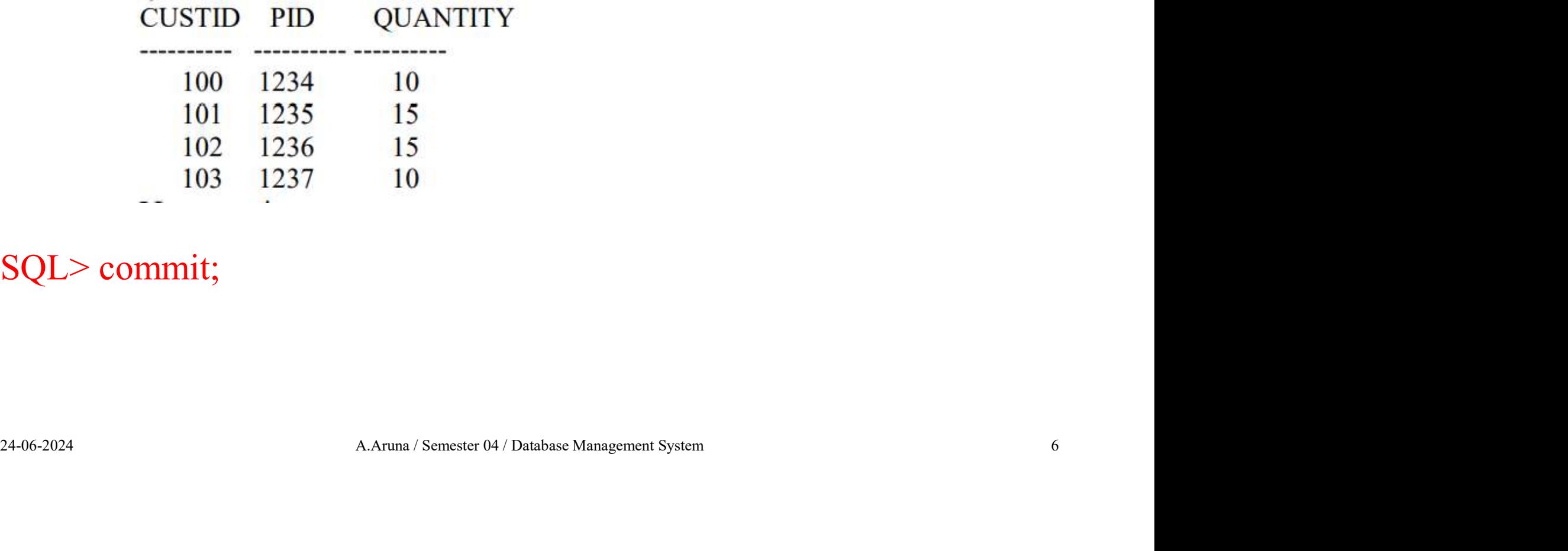

### SQL> commit;

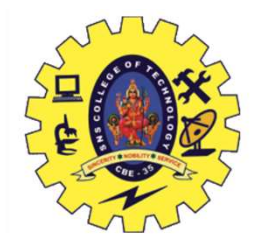

- Isolation determines how transaction integrity is visible to other users and systems.
- A transaction isolation level is defined by the following phenomena • A transaction isolation level is defined by the following phenomena<br>• Dirty Read<br>• Non Repeatable read<br>• Phantom Read<br>• 24-06-2024<br>24-06-2024
	- Dirty Read
	- Non Repeatable read
	- Phantom Read

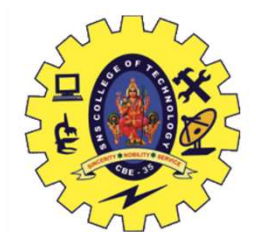

- Dirty Reads: This situation occurs when transactions read data that has not been committed.
- Nonrepeatable Reads: This situation occurs when a transaction reads the same query multiple times and results are not the same each time **24-06-2024** A.Aruna / Semester 04 / Database Management System 84.466-2024
- Phantoms: This situation occurs when a row of data matches the first time but does not match subsequent times

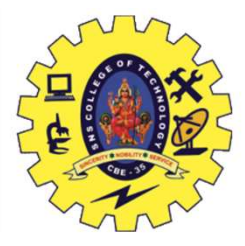

- The SQL standard defines four isolation levels **Olation Level**<br>
he SQL standard defines four isolation levels<br>
• Read Uncommitted - Lowest Isolation Level<br>
• Read Committed
	-
	- Read Committed
- **Olation Level**<br>
he SQL standard defines four isolation levels<br>
 Read Uncommitted Lowest Isolation Level<br>
 Repeatable Read most restrictive isolation level<br>
 Serializable Highest isolation Level **Olation Level**<br>
he SQL standard defines four isolation levels<br>
• Read Uncommitted - Lowest Isolation Level<br>
• Repeatable Read - most restrictive isolation level<br>
• Serializable – Highest isolation Level • Read Uncommitted - Lowest Isolation Level<br>• Repeatable Read - most restrictive isolation level<br>• Serializable – Highest isolation Level<br>• Semester 04/Database Management System 94/20024
	-

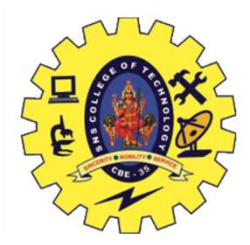

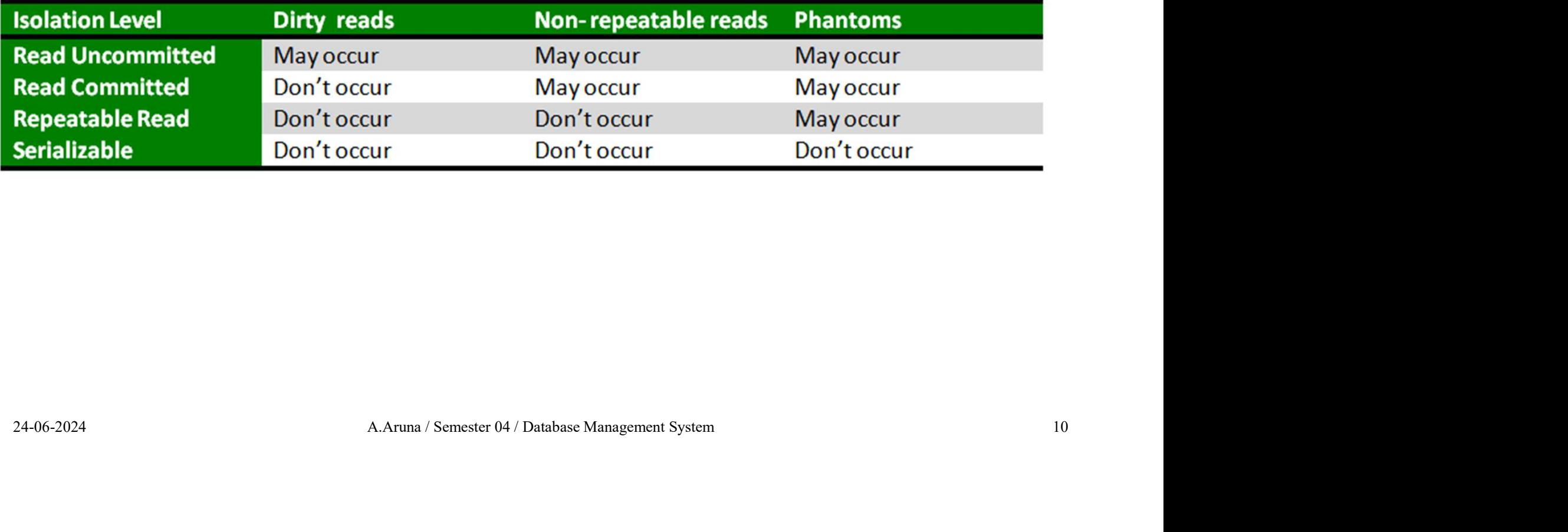

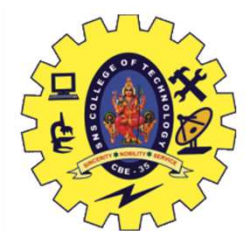

### SQL Data Types

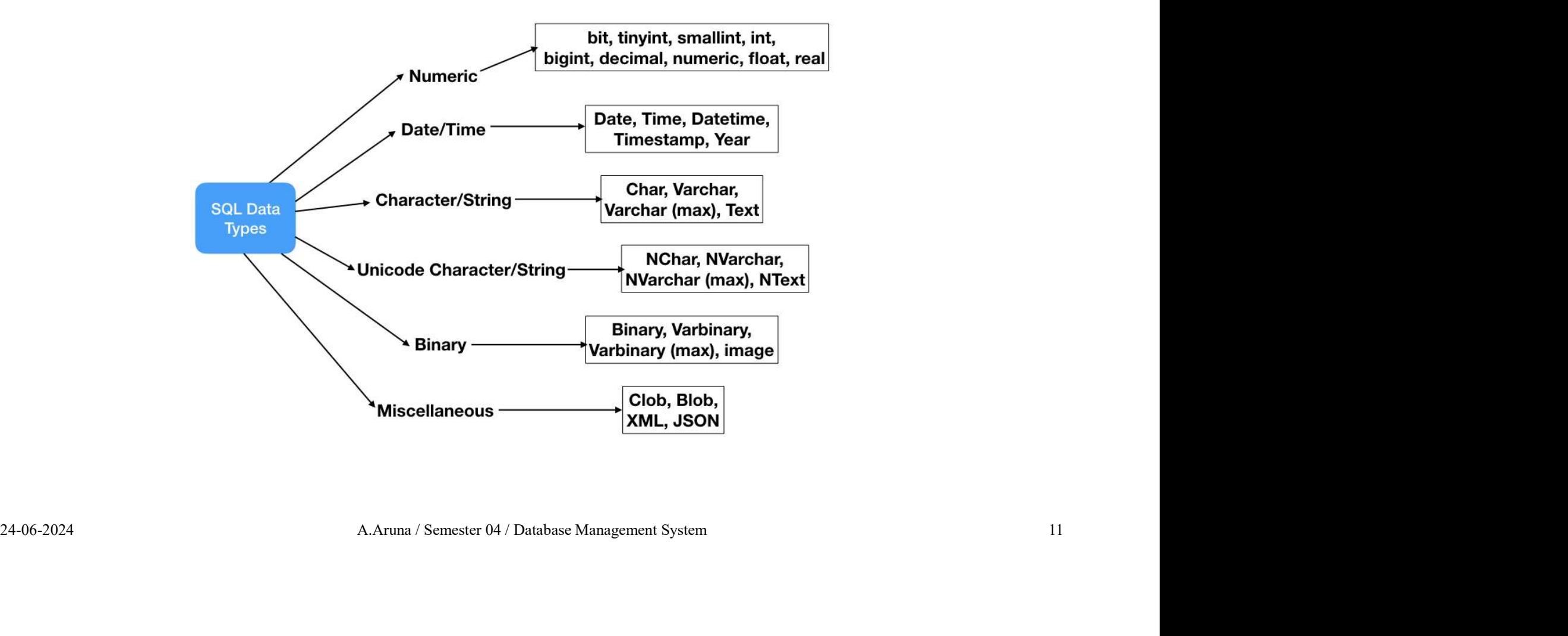

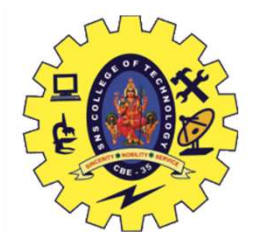

### Assessment

Assessment<br>
1. Write an SQL query to fetch "FIRST\_NAME" from Worker table<br>
using the alias name as <WORKER\_NAME>.<br>
Select FIRST\_NAME AS WORKER\_NAME from Worker; SSESSMENT<br>Write an SQL query to fetch "FIRST\_NAME" from Wo<br>using the alias name as <WORKER\_NAME>.<br>Select FIRST\_NAME AS WORKER\_NAME from Work<br>Write an SOL query to fetch "FIRST\_NAME" from Worke

Solution SQL query to fetch "FIRST\_NAME" from Worker table<br>ing the alias name as <WORKER\_NAME>.<br>Select FIRST\_NAME AS WORKER\_NAME from Worker;<br>te an SQL query to fetch "FIRST\_NAME" from Worker table in<br>case. **Assessment**<br>
2. Write an SQL query to fetch "FIRST\_NAME" from Worker table<br>
using the alias name as <WORKER\_NAME>.<br>
Select FIRST\_NAME AS WORKER\_NAME from Worker;<br>
2. Write an SQL query to fetch "FIRST\_NAME" from Worker ta **Assessment**<br>
1. Write an SQL query to fetch "FIRS"<br>
using the alias name as <WORKER\_N<br>
Select FIRST\_NAME AS WORKE<br>
2. Write an SQL query to fetch "FIRST\_<br>
Select upper(FIRST\_NAME) from<br>
3 Write an SOL query to fetch uniqu **EXECT:**<br>
The an SQL query to fetch "FIRST\_NAME" from Worker table<br>
ng the alias name as <WORKER\_NAME>.<br>
Select FIRST\_NAME AS WORKER\_NAME from Worker;<br>
te an SQL query to fetch "FIRST\_NAME" from Worker table in<br>
Select upp 3. Write an SQL query to fetch "FIRST\_NAME" from Worker table<br>
using the alias name as <WORKER\_NAME>.<br>
Select FIRST\_NAME AS WORKER\_NAME from Worker;<br>
2. Write an SQL query to fetch "FIRST\_NAME" from Worker table in<br>
upper 1. Write an SQL query to fetch "FIRST\_<br>using the alias name as <WORKER\_NA<br>Select FIRST\_NAME AS WORKER<br>2. Write an SQL query to fetch "FIRST\_N<br>upper case.<br>Select upper(FIRST\_NAME) from W<br>3. Write an SQL query to fetch uniqu The an SQL query to fetch "FIRST\_NAME" from Worker table<br>ng the alias name as <WORKER\_NAME>.<br>Select FIRST\_NAME AS WORKER\_NAME from Worker;<br>te an SQL query to fetch "FIRST\_NAME" from Worker table in<br>case.<br>Select upper(FIRST Select FIRST\_NAME AS WORKER\_NAME from Worker;<br>2. Write an SQL query to fetch "FIRST\_NAME" from Worker table in<br>upper case.<br>3. Write an SQL query to fetch unique values of DEPARTMENT from<br>Worker table.<br>Select distinct DEPAR

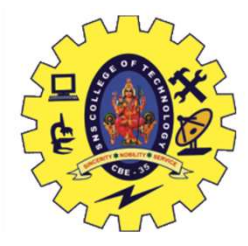

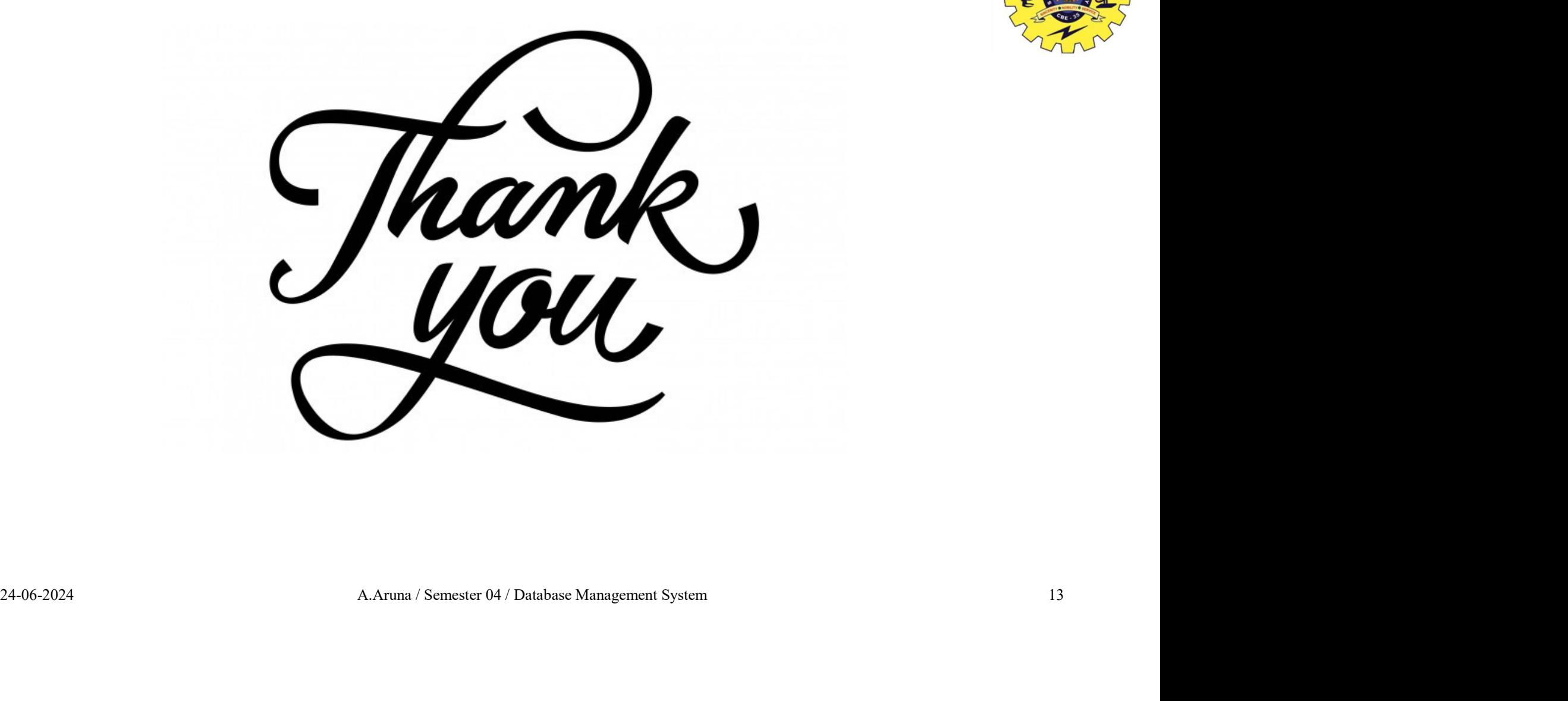